## **Can Adobe Photoshop Be Downloaded For Free ((BETTER))**

Installing and cracking Adobe Photoshop is relatively easy and can be done in a few simple steps. First, go to Adobe's website and select the version of Photoshop that you want to install. Once you have the download, open the file and follow the on-screen instructions. Once the installation is complete, you need to crack Adobe Photoshop. To do this, you need to download a crack for the version of Photoshop you want to use. Once you have the crack, open the file and follow the instructions to apply the crack. After the crack is applied, you can start using Adobe Photoshop. Be sure to back up your files since cracking software can be risky. With these simple steps, you can install and crack Adobe Photoshop.

## [Download File](http://evacdir.com/QWRvYmUgUGhvdG9zaG9wIDIwMjAQWR.swum/anemia.apartheid?aporcrine=spop&ZG93bmxvYWR8RXU3T1hKd2JueDhNVFkzTWpVNU1qVTNOSHg4TWpVNU1IeDhLRTBwSUZkdmNtUndjbVZ6Y3lCYldFMU1VbEJESUZZeUlGQkVSbDA=theintroducer)

One of the most popular features of Photoshop is the Content Aware Fill. This technology smoothly fills in missing or unwanted areas, such as hair, of an object in a picture. Now there is a version of that found in Sketch (right-click on the Brush tool to reveal options). The fill feature should be available in Elements 13, too. Rounded Rectangles are one of three new features you can use in Sketch. By placing virtual thick strokes on an image, you can have a bounded selection that won't overlap other objects. You can do precise edge selection by drawing two curvy lines at the corner of an object. The new border size and fill options enable one-click borders. Image stabilization is also now easier and faster to accomplish. Simply push a button and Just Get It Worked will stabilize the image, leaving you to fine-tune while it's being retouched. You can set the retouch speed on the fly with a slider and the camera flash is also adjustable, now. So, if it doesn't quite look right after it's stabilized, you can keep retouching until you're done. When you're working with photos, the biggest image quality issue is often the image scale. Project images can be created to fit the iPad Pro at the default scale, but then, when you switch to Photoshop, it looks too small. This update allows you to set the Import Quality of the image from the iPad, which lets it preserve its original size. With the new Scale Image feature, you can have your image resized to match the size of the iPad Pro screen or Crop Image in Photoshop. There are also updated Camera Lens dialog boxes.

## **Adobe Photoshop 2020With Full Keygen Windows 10-11 64 Bits 2023**

If you are used to working with layers and tools to create and edit photos, you will feel right at home when you get a chance to try Adobe Photoshop. If you have been doing some photo editing or

retouching, you will see some of the features you took for granted in other programs. The Web-based Photoshop has many more features available to you. Some of the most important features include the ability to access images in other locations, copy and paste images from other locations, and the ability to download images in different file formats. Some other useful features include the ability to crop images, create and apply special effects, and create different type of layers. Other features include the ability to use image resizing options and the ability to work with other users. If you are looking for a new way in graphic creation, Photoshop is a powerful and functional tool that you will enjoy working with. It's an excellent program for all types of work and is a great tool that is ready for the web. It's also possible to add a new address to your Address Book from within Photoshop. You can also share your web pages or images to others who don't have Adobe Photoshop installed. If you don't already have it installed on your computer, it will take up about 600 MB of your hard drive space. You can access Photoshop from anywhere you have an internet connection. You can access your images anywhere you have an internet connection. If you have Adobe Creative Cloud installed on your computer, you can download your images to your computer's hard drive, and if you create a web page with the same name, you can pre-load an image to the browser. You can also share images or links to web pages or images to others who do not have this program. e3d0a04c9c

## **Download Adobe Photoshop 2020Hacked Serial Key [32|64bit] 2022**

\* Adobe Photoshop CS6: This version shows the new features that were added in Photoshop CS6 and new features with large new GUI elements, including the live brushes, cloud features, Content-Aware Scale and crop tool, Live Sharpen Filter, new brush controls, Color Organizer, and other improvements. \* Adobe Photoshop CS5: This version shows the new features that were added in Photoshop CS5 and new features with small new GUI elements including the live brushes, cloud features, new panel with Artboards, and nearly all Pixel Bender effects. \* Adobe Photoshop CS4: This version shows the major new features that were added in Photoshop CS4. The new features include the new tutorial, white balance and sepia tools, and Content-Aware Fill and Content-Aware Move. In addition, the CS4 version also shows the minor new features that were added in Photoshop CS4. Some of these features include Content-Aware Scale, New Feature Highlight image improvements, and palette improvements. In addition to its flagship commercial model for Photoshop CS6, Adobe also offers a free Lite version of Photoshop that can be downloaded and installed for free from the Adobe website. This Lite model does not include automated features such as Keying, the Content-Aware Scale and crop tool, the Content-Aware Brush, or the Content-Aware Move. When you are not using the Lite model, the non-Lite version is also available for download on the Adobe website. Object Selection is a feature that enables the recognition of and selection of objects in images. The ability to select objects is essential in categories such as product photography, image editing, and graphic design. For Photoshop, Object Selection enables users to help bring out interest in portraits and improve the visual aspects of photos of people. Object Selection makes it easy to select a subject, or even multiple objects, to edit down to an essence of the subject, change, and move the selection, or even remove the selection.

adobe photoshop download youtube adobe photoshop download free cs4 adobe photoshop download free cs3 adobe photoshop download free cs6 adobe photoshop full version free download adobe photoshop free download 7.0 full version with key adobe photoshop download free android adobe photoshop download free apk adobe photoshop download free for windows ps adobe photoshop download free

The new Edit Browser enables Photoshop users to find millions of images in a single click, browse and digitally control output resolution, and even preview the content of images with a single click. The Delete and Fill tool in Adobe Photoshop CC 2019 enables a user to remove anything from a picture, including drawings or items made with a custom shape tool. A new Edit with Content option lets users remove and replace a specific thing in an image, making it possible for a user to remove the top of a monument, for example, independent of the surrounding photograph. New Perspective workspaces let designers see and work with their content in the same way as in the browser. Perspective lets you choose any screen size to display content, or view content at any size for the perfect on-screen viewing experience. The Timeline panel quickly focuses on video editing, audio editing, or image editing before editing a specific area of an image. With the new timeline feature, users get access to the full power of Adobe's video editing and audio editing tools without being tangled up in menus. Adobe Fall Back creates a background for the content on your current layer, giving you control over how the background is applied. For example, you could force the background to be specific colors or it could fade from one color to another, creating a subtle shadow on an

image. Sharing is always faster and easier with Creative Cloud. Creative Cloud 2019 enables a user to access and edit files stored on the Adobe Creative Cloud servers in the cloud, as well as directly in the Designer app. And with new multi-user workflows, a user can work collaboratively from anywhere on desktop or mobile, while they can make updates to their work in the cloud. Creative Cloud is available to purchase for \$19.99 per month, or \$799.99 for a year. Creative Cloud 2019 enables users working from either desktop or Mac to access their creative work with a consistent experience even if they are on a mobile device. When working on the desktop, a studio-ready workflow features access to all devices and tools and can be saved to the cloud for in-app access on any device.

Photoshop is the most comprehensive image editing software package on the market. The new Bridge app, available for iOS devices, organizes your media for sharing and selling. The latest release of Photoshop also introduces a new cloud file system and new layer-based editing tools. Photoshop touch and pen enhancements include a new grouping feature for quick selection of large, complex areas. Quick Selection is button-driven and visually indicates the shape it's selecting. Photoshop's ColorMatch feature now groups colors together for easier editing. Adobe Photoshop CC has introduced a host of brand new features, tools and improvements. Included in the 2017 release is Color Match, a new version of Photoshop's auto color-correcting feature. It can be used with any photo or image in the Creative Cloud Libraries, and pairs colors to their approximate hues or colors found in other works. Photoshop has a unique ability to run not only on a single monitor, but also on multiple monitors. Regardless of whether a user has installed Photoshop on a single or multiple monitors, the user interface remains consistent. With the advent of the iPad Pro and other large screens, Photoshop can now auto-scale up to two external monitors, which provides many opportunities for a workflow based on multiple-monitor setups. Adobe Photoshop CC, the latest edition of Photoshop, ships with a new built-in web content creation tool. The Creative Cloud Web app -- simple, core features like creating a website from scratch, from existing assets, and starting prebuilt projects like publishing a website called WordPress.com and site themes such as Divi.

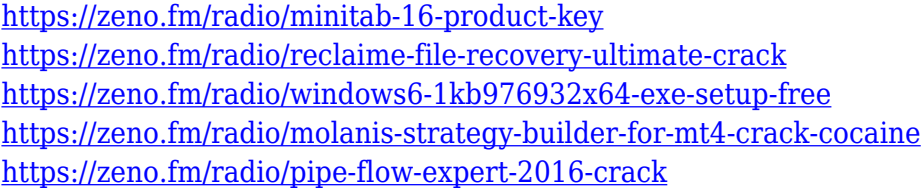

These tools are enabled by Adobe Sensei, the sophisticated artificial intelligence engine of Adobe Creative Cloud designed to accelerate all cycles in the creative process. Adobe also announced that Adobe Sensei is coming to Photoshop CC and that Photoshop CC Beta will be available for public testing in March 2020. Integrated Workflow also extends to Photoshop, where the Integrated Workflow workspace allows you to collaborate with any combination of Content Editable, InDesign, and Illustrator panels in one collaborative workspace and to even share InDesign files across all panels using the InDesign File Referencer panel. Adobe has been listening to feedback from users, and these single-user licenses make it easier for people to trial Photoshop today to help their teams switch to a shared workflow before they migrate to Photoshop Creative Cloud. "No one person should have to fight with the complexity in Photoshop to accomplish the creative goals they have," Adobe Chief Executive Officer Mark Garrett, who also serves as Executive Vice President, product management at Adobe, said. Is Adobe Photoshop Elements and Adobe Photoshop worth it if you are a not a graphic designer and interested to make your creative items for the web? If you are more

than a graphic designer trying to get creative, one of the best compromises is Adobe Photoshop Elements. With Adobe Photoshop Elements, you can take your editing skills to the next level and with the latest version, you can even create layered PSD files for web graphics.

[https://shikhadabas.com/2023/01/02/adobe-photoshop-2021-version-22-0-0-license-keygen-keygen-ful](https://shikhadabas.com/2023/01/02/adobe-photoshop-2021-version-22-0-0-license-keygen-keygen-full-version-lifetime-patch-2022/)

[l-version-lifetime-patch-2022/](https://shikhadabas.com/2023/01/02/adobe-photoshop-2021-version-22-0-0-license-keygen-keygen-full-version-lifetime-patch-2022/)

<http://le-jas-de-joucas.fr/wp-content/uploads/2023/01/trerey.pdf>

<http://www.sweethomeslondon.com/?p=188627> [https://www.vndaily1.com/wp-content/uploads/2023/01/Download\\_Photoshop\\_64\\_Bit\\_INSTALL.pdf](https://www.vndaily1.com/wp-content/uploads/2023/01/Download_Photoshop_64_Bit_INSTALL.pdf) <https://sarahebott.org/download-photoshop-cs5-full-crack-64-bit-kuyhaa-top/> <http://gametimereviews.com/?p=122862> [https://koenigthailand.com/wp-content/uploads/2023/01/Adobe-Photoshop-90-Download-Free-Full-Ve](https://koenigthailand.com/wp-content/uploads/2023/01/Adobe-Photoshop-90-Download-Free-Full-Version-Fixed.pdf) [rsion-Fixed.pdf](https://koenigthailand.com/wp-content/uploads/2023/01/Adobe-Photoshop-90-Download-Free-Full-Version-Fixed.pdf) <https://powerzongroup.com/2023/01/02/photoshop-cs4-download-license-keygen-2022/> <https://www.scoutgambia.org/download-photoshop-6-0-best/> <http://www.fiscalsponsor.net/wp-content/uploads/2023/01/chesdevo.pdf> <http://thegeeleague.com/wp-content/uploads/2023/01/rebebard.pdf> [https://fivelampsarts.ie/adobe-photoshop-2021-version-22-0-0-download-free-product-key-full-for-win](https://fivelampsarts.ie/adobe-photoshop-2021-version-22-0-0-download-free-product-key-full-for-windows-x32-64-2023/) [dows-x32-64-2023/](https://fivelampsarts.ie/adobe-photoshop-2021-version-22-0-0-download-free-product-key-full-for-windows-x32-64-2023/) <https://stellarismods.com/wp-content/uploads/2023/01/valjame.pdf> [https://lormedia.ir/wp-content/uploads/2023/01/Download-Photoshop-Cs4-32-Bit-Windows-7-PATCHE](https://lormedia.ir/wp-content/uploads/2023/01/Download-Photoshop-Cs4-32-Bit-Windows-7-PATCHED.pdf) [D.pdf](https://lormedia.ir/wp-content/uploads/2023/01/Download-Photoshop-Cs4-32-Bit-Windows-7-PATCHED.pdf) <https://katrinsteck.de/adobe-photoshop-lightroom-free-download-for-windows-7-link/> <http://thewayhometreatmentcenter.com/uncategorized/frame-shape-photoshop-download-free-work/> <http://www.wanslu.com/color-swatches-photoshop-download-2021/> <https://travestisvalencia.top/wp-content/uploads/2023/01/irepeak.pdf> <https://www.webcard.irish/adobe-photoshop-cc-free-download-old-version-verified/> [https://mondetectiveimmobilier.com/wp-content/uploads/2023/01/Adobe-Photoshop-Software-Free-D](https://mondetectiveimmobilier.com/wp-content/uploads/2023/01/Adobe-Photoshop-Software-Free-Download-For-Windows-7-32-Bit-LINK.pdf) [ownload-For-Windows-7-32-Bit-LINK.pdf](https://mondetectiveimmobilier.com/wp-content/uploads/2023/01/Adobe-Photoshop-Software-Free-Download-For-Windows-7-32-Bit-LINK.pdf) <https://pzn.by/wp-content/uploads/2023/01/fannye.pdf> [https://www.be-art.pl/wp-content/uploads/2023/01/free-download-adobe-photoshop-55-full-version-ho](https://www.be-art.pl/wp-content/uploads/2023/01/free-download-adobe-photoshop-55-full-version-hot.pdf) [t.pdf](https://www.be-art.pl/wp-content/uploads/2023/01/free-download-adobe-photoshop-55-full-version-hot.pdf) [https://www.drbonesonline.com/wp-content/uploads/2023/01/Download-Adobe-Photoshop-2022-Versi](https://www.drbonesonline.com/wp-content/uploads/2023/01/Download-Adobe-Photoshop-2022-Version-232-Keygen-PCWindows-X64-upDated-2022.pdf) [on-232-Keygen-PCWindows-X64-upDated-2022.pdf](https://www.drbonesonline.com/wp-content/uploads/2023/01/Download-Adobe-Photoshop-2022-Version-232-Keygen-PCWindows-X64-upDated-2022.pdf) <https://pianoetrade.com/wp-content/uploads/2023/01/thecar.pdf> [https://topdriveinc.com/wp-content/uploads/2023/01/Adobe\\_Photoshop\\_2020\\_\\_Download\\_free\\_Activa](https://topdriveinc.com/wp-content/uploads/2023/01/Adobe_Photoshop_2020__Download_free_Activator_64_Bits_2023.pdf) tor 64 Bits 2023.pdf <https://nochill.tv/wp-content/uploads/2023/01/gerweth.pdf> [https://customaffiliations.com/wp-content/uploads/2023/01/Adobe\\_Photoshop\\_CS6.pdf](https://customaffiliations.com/wp-content/uploads/2023/01/Adobe_Photoshop_CS6.pdf) [https://alothuenha.com/wp-content/uploads/2023/01/Adobe-Photoshop-Cs6-Free-Download-For-Pc-32](https://alothuenha.com/wp-content/uploads/2023/01/Adobe-Photoshop-Cs6-Free-Download-For-Pc-32-Bit-WORK.pdf) [-Bit-WORK.pdf](https://alothuenha.com/wp-content/uploads/2023/01/Adobe-Photoshop-Cs6-Free-Download-For-Pc-32-Bit-WORK.pdf) <https://immobilier-consult-madagascar.com/wp-content/uploads/2023/01/talifylo.pdf>

[https://iskurbil.com/wp-content/uploads/2023/01/Download-Adobe-Photoshop-2021-Version-2211-Act](https://iskurbil.com/wp-content/uploads/2023/01/Download-Adobe-Photoshop-2021-Version-2211-Activation-Code-With-Keygen-With-Product-Key-u.pdf) [ivation-Code-With-Keygen-With-Product-Key-u.pdf](https://iskurbil.com/wp-content/uploads/2023/01/Download-Adobe-Photoshop-2021-Version-2211-Activation-Code-With-Keygen-With-Product-Key-u.pdf)

[https://sttropezrestaurant.com/download-adobe-photoshop-2021-version-22-4-2-with-licence-key-64-b](https://sttropezrestaurant.com/download-adobe-photoshop-2021-version-22-4-2-with-licence-key-64-bits-2022/) [its-2022/](https://sttropezrestaurant.com/download-adobe-photoshop-2021-version-22-4-2-with-licence-key-64-bits-2022/)

<https://orbeeari.com/wp-content/uploads/2023/01/coppfale.pdf>

[https://realestatepup.com/wp-content/uploads/2023/01/Download-Adobe-Photoshop-2022-version-23-](https://realestatepup.com/wp-content/uploads/2023/01/Download-Adobe-Photoshop-2022-version-23-Torrent-Activation-Code-Licence-Key-X64-lAtest-r.pdf) [Torrent-Activation-Code-Licence-Key-X64-lAtest-r.pdf](https://realestatepup.com/wp-content/uploads/2023/01/Download-Adobe-Photoshop-2022-version-23-Torrent-Activation-Code-Licence-Key-X64-lAtest-r.pdf)

[https://www.ethicaleconomist.com/wp-content/uploads/2023/01/Photoshop\\_2021.pdf](https://www.ethicaleconomist.com/wp-content/uploads/2023/01/Photoshop_2021.pdf) <https://teamshepherdspain.es/wp-content/uploads/2023/01/whachuc.pdf> [https://kedaifood.com/wp-content/uploads/2023/01/Download-Adobe-Photoshop-CC-2015-Version-16-](https://kedaifood.com/wp-content/uploads/2023/01/Download-Adobe-Photoshop-CC-2015-Version-16-With-Registration-Code-WIN-MAC-2022.pdf) [With-Registration-Code-WIN-MAC-2022.pdf](https://kedaifood.com/wp-content/uploads/2023/01/Download-Adobe-Photoshop-CC-2015-Version-16-With-Registration-Code-WIN-MAC-2022.pdf) [https://mentorus.pl/adobe-photoshop-2022-version-23-2-download-free-with-serial-key-x32-64-latest-](https://mentorus.pl/adobe-photoshop-2022-version-23-2-download-free-with-serial-key-x32-64-latest-update-2022/)

[update-2022/](https://mentorus.pl/adobe-photoshop-2022-version-23-2-download-free-with-serial-key-x32-64-latest-update-2022/)

<https://supermoto.online/wp-content/uploads/2023/01/Adobe-Cc-Photoshop-Download-FULL.pdf> <https://www.armerdo.com/wp-content/uploads/2023/01/About-Photoshop-Free-Download-FULL.pdf> [https://fundacionnadbio.org/wp-content/uploads/2023/01/Adobe-Photoshop-2021-Download-Free-VE](https://fundacionnadbio.org/wp-content/uploads/2023/01/Adobe-Photoshop-2021-Download-Free-VERIFIED.pdf) [RIFIED.pdf](https://fundacionnadbio.org/wp-content/uploads/2023/01/Adobe-Photoshop-2021-Download-Free-VERIFIED.pdf)

"3D will finally bring the power of 3D into Photoshop CC for every user," said Jeremy Levine, vice president of Photoshop, Adobe. "We can no longer place ourselves in a niche category. The future of image editing involves a new way of thinking -- blending traditional and digital tools, and Photoshop CC 2019 is the next step." With an Adobe degenerative model, making meaningful investment in the brand prompted instant action, starting with what the brand stood for. Since 2015, Adobe has faced up to three challenges at once, each contributing to creating a cohesive strategy that brings the brand to where it is today. Frequently, these challenges have come at the same time and forced us to find an alternate way to create new, shared experiences. Elements and Photoshop have a long history of working together, building upon each other in several ways:

- Photos loaded into Elements look nearly as good as those imported into Photoshop. By applying your favorite techniques from Elements – including Levels, Curves, and the Lasso tool – the photos are ready for photoshop, where you can further transform them.
- Elements has a strong library of predefined creative effects that you can apply to photos, from the simple B&W conversion filter to the professional HDR Tone Curve effect. You can also create custom effects using Elements's built-in effects. With more than 130 effects to choose from, you're going to be in business.
- You spend less time editing photos in Elements, since you can build a workflow from Elements to Photoshop without having to separate the photo from the original file.